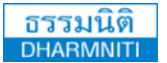

www.dst.co.th [www.dst.co.th/facebook](http://www.dst.co.th/facebook)

## บริษัท ฝึกอบรมและสัมมนาธรรมนิติจํากัด

**DHARMNITI SEMINAR AND TRAINING CO.,LTD.** 178 อาคารธรรมนิติชั้น 4 ซอยเพิ่มทรัพย์ (ประชาชื่น 20) ถ.ประชาชื่น แขวงบางซื่อ เขตบางซื่อ กรุงเทพฯ 10800 TAX ID 010-553-300-1556 สงวนลิขสิทธิ์ 05171P

**วิทยากร**

ผู้ทําบัญชี : บัญชี 6 ชั่วโมง ผู้สอบบัญชี : บัญชี 6 ชั่วโมง **CPD**

การจัดทํางบประมาณ เพื่อวางแผนและควบคุมการดําเนินงาน อย่างมีประสิทธิภาพด้วย Excel  $x \bar{\texttt{B}}$ 

- **เรียนรู้การใช้สูตรและฟังก์ชั่น Excel ในการจัดทํางบประมาณ เพื่อการวางแผนอย่างมีประสิทธิภาพ**
- **วางแผนกลยุทธ์ในการจัดทํางบประมาณเพื่อควบคุมการดําเนินการในแต่ละส่วนงาน**
- **ฝึกปฏิบัติการจัดทํางบประมาณด้วย Excel เพื่อประยุกต์ใช้ให้เหมาะสมกับองค์กร**

**\*\*กรุณานํา Notebook ที่มีMicrosoft Excel 2013 มาในวันสัมมนา**

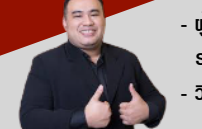

กําหนดการสัมมนา

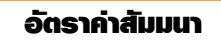

**- ผู้เชี่ยวชาญการบัญชีด้านหลักการบัญชี / การบัญชีบริหาร / การบัญชีต้นทุน ระบบสารสนเทศทางการบัญชีและโปรแกรมสําเร็จรูปทางการบัญชี - วิทยากร ที่ปรึกษา นักวิเคราะห์การบัญชีและการเงินให้กับหน่วยงานทั้งภาครัฐและเอกชน**

**ผศ.สุรัตน์ลีรัตนชัย**

 **วันศุกร์ที่ 21 มิถุนายน 2567 (เวลา 09.00 - 16.30 น.)** 

 **โรงแรมอินเตอร์คอนติเนนตัล กรุงเทพ** (ฝั่งตึกฮอลิเดย์อินน์)

(ถ.เพลินจิต) รถไฟฟ้า BTS สถานีชิดลม ทางออกที่ 6

**สมาชิก (Tax, HR) 4,500 + VAT 315 = 4,815 บาท**

**บุคคลทั่วไป 5,200 + VAT 364 = 5,564 บาท** (รวมเอกสาร ชา กาแฟ อาหารว่าง อาหารกลางวัน)

(อาหารกลางวัน ณ ห้องอาหาร Ginger รร.ฮอลิเดย์อินน์)

ท่านสามารถดูรายละเอียดเพิ่มเติมได้ที่ [www.dst.co.th](http://www.dst.co.th) และสำรองที่นั่งได้ที่ Tel 02-555-0700 กด 1

## **หัวข้อสัมมนา** สงวนลิขสิทธิ์ 05171F

## **1. การจัดทำงบประมาณเพื่อเป็นประโยชน์ในการตัดสินใจสำหรับผู้บริหาร**

- วัตถุประสงค์ของการใช้ข้อมูลงบประมาณ
- ประโยชน์ของการจัดทำงบประมาณ
- **2. แนวทางการจัดทำงบประมาณ และกระบวนการจัดทำงบประมาณ**
	- Top Down Budgeting
	- Bottom up Budgeting
	- Integrated Budgeting
- **3.วิธีการจัดทำงบประมาณและวงจรการวางแผนงบประมาณด้วย Excel**
	- ขั้นตอนการจัดทำงบประมาณ
	- การจัดการข้อมูลงบประมาณ
	- การรวบรวมข้อมูลงบประมาณ
	- การนำเข้าข้อมูลและการตรวจสอบข้อมูลงบประมาณ
- **4. กลยุทธ์การจัดการงบประมาณด้านการตลาดและการขายอย่างมีประสิทธิภาพ**
- **5. กรณีศึกษาการจัดทำงบประมาณด้านการดำเนินงาน (Operation Budget) ด้วย Excel**
	- งบประมาณการขาย (Sale Budgeting)
	- งบประมาณการผลิต (Production Budgeting)
	- งบประมาณวัตถุดิบทางตรง (Direct Material Budgeting)
	- งบประมาณค่าแรงงานทางตรง (Direct Labor Budgeting)
	- งบประมาณค่าใช้จ่ายในการผลิต-การขาย (Material Overhead and Sales Budgeting)
	- งบประมาณต้นทุนการขาย (Cost of goods Sold Budgeting)
	- งบประมาณสินค้าปลายงวด (Ending Inventory Budgeting)
	- งบประมาณการเงิน (Financial Budgeting)
	- งบประมาณการบริหารงานทั่วไป (Administrative Budgeting)
	- งบกำไรขาดทุนโดยประมาณ (Budgeted Income Statement)

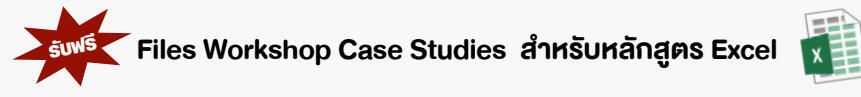

ชําระค่าสัมมนาเป็น **เงินสด** หรือ **เช็ค** สั่งจ่ายในนาม **บริษัท ฝึกอบรมและสัมมนาธรรมนิติจํากัด** 178 อาคารธรรมนิติ ชั้น 4 ซอยเพิ่มทรัพย์ (ประชาชื่น 20) ถ.ประชาชื่น แขวงบางซื่อ เขตบางซื่อ กรุงเทพฯ 10800 เลขประจําตัวผู้เสียภาษี 010-553-300-1556 (สํานักงานใหญ่) (กรณีไม่มีหนังสือรับรองหัก ณ ที่จ่าย ต้องชําระเต็มจํานวน) **งดรับเช็คส่วนตัว**

## ยิ่งอบรมมาก ยิ่งเสียภาษีน้อย ค่าอบรมสามารถลงรายจ่ายได้เพิ่มขึ้นถึง 200%

ท"านสามารถดูรายละเอียดเพิ่มเติมได6ที่ [www.dst.co.th](http://www.dst.co.th) และสำรองที่นั่งได6ที่ Tel 02-555-0700 กด 1